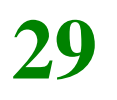

*Draft 5.02.00-0, 15 August 2005 (Santa Barbara). Extracted from ongoing work on future third edition of "Eiffel: The Language". Copyright Bertrand Meyer 1986- 2005. Access restricted to purchasers of the first or second printing (Prentice Hall, 1991). Do not reproduce or distribute.*

# **Constants**

# **29.1 OVERVIEW**

Expressions, just studied, include the special case of constants, whose values cannot directly be changed by execution-time actions. This discussion goes through the various kinds. Particular attention will be devoted to the various forms, single- and multi-line, of *string* constant.

Along with constants proper, we will study two notations for "manifest" objects given by the list of their items: manifest tuples and manifest arrays, both using the syntax  $[item_1, \ldots item_n]$ .

# **29.2 GENERAL FORM OF CONSTANTS**

A Constant expression has a value that does not change at run time, and is *A* Constant *is required* the same for all instances of a class.

The form is:

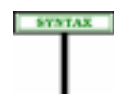

Constant  $\triangleq$  Manifest\_constant | Constant\_attribute

Constant\_attribute  $\triangleq$  Feature\_name

of feature, it indeed defines a constant attribute.

A Constant\_attribute denotes a constant value, specified in the attribute's *Constant attributes* declaration as a Manifest\_constant. The use of an identifier as *were discussed in chap-*Constant attribute is subject to an obvious constraint: *ter 18*

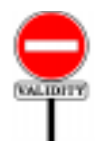

#### **Constant Attribute rule** *VWCA*

A Constant\_attribute appearing in a class *C* is valid if and only if its Feature\_name is the final name of a constant attribute of *C*.

To apply this rule, you must look at the declaration of the attribute and check that, according to the rules for distinguishing between various kinds *given in 5.12, page 145*.

*as* "*inspect constant*" *in* Multi\_branch *instructions* (*chapter 17*).

**Constants**

← *The rules for recognizing constant attributes and other feature categories were* SYNTAX **Manifest constants** Manifest\_constant ≜ [Manifest\_type] Manifest\_value Manifest\_type = <sup>∆</sup> "**{**" Type "**}**" Manifest\_value  $\triangleq$  Boolean\_constant | Character\_constant | Integer\_constant | → *The syntax for* Manifest string Real\_constant | *appears later in this* Manifest string | *chapter*, *page [785](#page-8-0)*. Manifest type Sign  $\triangleq$  "+" | "-" Integer\_constant  $\triangleq$  [Sign] Integer Character\_constant  $\triangleq$  "'" Character "'" Boolean\_constant = <sup>∆</sup> *True* | *False* Real\_constant  $\triangleq$  [Sign] Real

If not a Constant\_attribute, a Constant will be a Manifest\_constant, whose form directly determine both a type and a value:

For clarity and consistency, and to avoid mistakes, we put a restriction  $\overline{\phantom{a}}$ not expressible in BNF-E — on the use of signs:

#### **Syntax (non-production): Sign Syntax rule**

<span id="page-1-0"></span>If present, the Sign of an Integer\_constant or Real\_constant must immediately precede the associated Integer or Real, with no intervening tokens or components (such as breaks or comments).

Similarly, for characters:

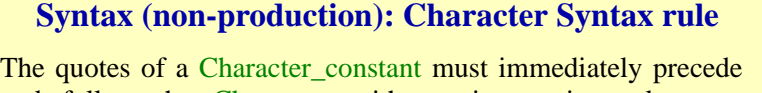

and follow the Character, with no intervening tokens or components (such as breaks or comments).

← *A similar rule applied to operators: "Syntax (non-production): Alias Syntax rule", page 151*. *See alsorulesoncharacters* In general, breaks or comment lines may appear between components prescribed by a BNF-E production, making the last two rules necessary to complement the grammar: for signed constants, you must write **–**5, not **–** 5 etc. This helps avoid confusion with operators in arithmetic expressions, which may of course be followed by spaces, as in  $a - b$ . Similarly, you must write a character constant as '*A*', not ' *A* '.

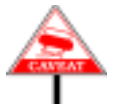

To avoid any confusion about the syntax of Character\_constant, it is important to note that a character code such as %N (New Line) constitutes → *"Syntax (non-pro*a single Character token.

The following sections study the role of the optional Type in braces, then the various cases, except for Boolean constant, about which it suffices to note that this construct only has two specimens, *True* and *False*, whose values are different (when compared for equality).

MINDER

Beyond basic types, there is also a need for specifying constant values *On once functions*(*and* of complex types. This is addressed through **once functions**. The body of *once routines in gen*a once function is executed at most once, to compute the result of the first and the semantics of call (if any). All subsequent calls return the same result as the first, without *calls in chapter 23*.further computation.

For functions of reference types, this yields constant *references*. The scheme is particularly useful for objects containing shared information and may be illustrated as follows:

```
shared: SOME_REFERENCE_TYPE
          -- A reference to an object shared by
          -- all instances of the enclosing class
     once
          create Result … (…);
          … Further operations on Result, if needed, to update
             the attached object …
     end
```
Calls to *shared* always return a reference to the object created and initialized by the first call. Only the reference is constant here, not the object itself since clients can change its fields through procedure calls

```
shared.some_procedure (…)
```
#### **29.3 FORCING A TYPE ON A CONSTANT**

The syntax for Manifest constant on the preceding page specifies

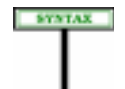

**Manifest types** Manifest\_constant ≜ [Manifest\_type] Manifest\_value

*duction): Manifest character", page 885.*

*eral*)*see 8.5, page 218*,

A Manifest\_value directly specifies a value, for example *3.141592* or "*ABC*". That value always determines a type: *REAL* and *STRING* in these two examples. Usually this is also the type that you want for the Manifest\_constant as a whole and, if so, you don't need to qualify the Manifest value further. For example if you use 1, a specimen of the lexical construct Integer, as a constant, the type rules imply that it will be understood as a Manifest\_constant of type *INTEGER*. This is usually the desired result; but if you want the expression to be of a different type — a sized integer variant — you may specify a Manifest type, as in

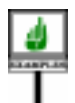

#### 1 {*INTEGER\_8*}

This syntax does not imply a conversion, but simply forces an explicit type. ← *See also "EXPRES-*You will need it in some cases, for example, to specify large integer values. *SION CONVERTIBIL-*Depending on a global setting that you can override through a compilation *ITY: THE ROLE OF* option, *INTEGER* is a synonym for either *INTEGER\_32* or *INTEGER\_64*. *15.10, page 412.* Assume it is means *INTEGER\_32*. The maximum value of that type is approximately  $2^{31}$ . If you want to express the value  $2^{32}$ , representable as an *INTEGER\_64* but not as an *INTEGER\_32*, you may not write 4\_294\_967\_296 (even though that's the correct mathematical value) since → *The optional under*it's invalid as an *INTEGER\_32*, being beyond the bounds. You may, *scores let you group* however, use

*PRECONDITIONS",*

*digits for readability. See "INTEGERS", 32.16, page 889.*

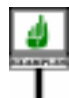

4\_294\_967\_296 {*INTEGER\_64*}

#### **29.4 THE TYPE OF A CONSTANT**

---- **EXPLAIN** 

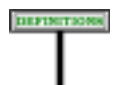

#### **Type of a manifest constant**

The type of a Manifest\_constant of Manifest\_value *mv* is:

- 1 For {*T*} *mv*, with the optional Manifest\_type present: *T*. The remaining cases assume this optional component is absent, and only involve *mv*.
- <span id="page-3-0"></span>2 • If *mv* is a Boolean\_constant: *BOOLEAN*.
- <span id="page-3-2"></span>3 • If *mv* is a Character\_constant: *CHARACTER*.
- 4 If *mv* is an Integer\_constant: *INTEGER*.
- 5 If *mv* is a Real\_constant: *REAL*.
- <span id="page-3-3"></span>6 • If *mv* is a Manifest\_string: *STRING*.
- <span id="page-3-1"></span>7 • If *mv* is a Manifest\_type {*T*}: *TYPE* [*T*].

As a consequence of cases  $\frac{3}{5}$  $\frac{3}{5}$  $\frac{3}{5}$  to  $\frac{6}{5}$  $\frac{6}{5}$  $\frac{6}{5}$ , the type of a character, string or numeric constant is never one of the sized variants but always the fundamental underlying type (*CHARACTER*, *INTEGER*, *REAL*, *STRING*). Language mechanisms are designed so that you can use such constants without hassle — for example, without explicit conversions — even in connection with specific variants. For example:

- You can assign an integer constant such as 10 to a target of a type such as *INTEGER\_8* as long as it fits (as enforced by validity rules).
- You can use such a constant for discrimination in a Multi branch even if the expression being discriminated is of a specific sized variant; here too the compatibility is enforced statically by the validity rules.

Case [7](#page-3-1) involves the Kernel Library class *TYPE*.

The Manifest type notation is only applicable to manifest constants of types with sized variants:

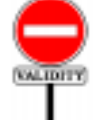

# **Manifest-Type Qualifier rule** *VWMQ*

It is valid for a Manifest constant to be of the form  ${T} v$  (with the optional Manifest\_type qualifier present) if and only if the type *U* of  $\nu$  (as determined by cases [2](#page-3-0) to [7](#page-3-1) of the definition of the type of a manifest constant) is one of *CHARACTER*, *STRING*, *INTEGER* and *REAL*, and *T* is one of the sized variants of *U*.

→ *"Basic types and their sized variants", page 807.*

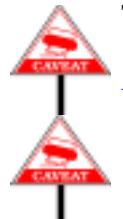

The rule states no restriction on the value, even though an example such as {*INTEGER\_8*} 256 is clearly invalid, since 256 is not representable as an *INTEGER 8*. The Manifest Constant rule addresses this.

Do not confuse this Manifest\_type notation {*T*} *const*, for a constant *const*, with the mechanism for expressing conversions explicitly: ----- REWRITE THIS FOR NEW NOTATION ---- $\{T\}$  [*exp*] which simply applies a function *adapted* from class *TYPE* to the target *exp*, an arbitrary expression, triggering any necessary conversion in the process. The {*T*} *const* notation only applies to constants and **will not cause a conversion**, as noted above in the example of {*INTEGER\_8*} 1.

←*"CONVERTING AN EXPRESSIONEXPLIC-ITLY", 15.9, page 408..*

The effect of adding a Manifest type follows from the informal description:

#### **Manifest Constant Semantics**

The **value** of a Manifest\_constant *c* listing a Manifest\_value *v* is:

- 1 If *c* is of the form  $\{T\}$  *v* (with the optional Manifest type qualifier present): the value of type *T* denoted by *v*.
- <span id="page-4-0"></span>2 • Otherwise (*c* is just *v*): the value denoted by *v*.

--- In case [2,](#page-4-0) the lexical rules of the language ensure that the form of the constants uniquely determines one of the types listed. For example, *123* is an integer, but  $12.3$  is a real;  $\{T\}$  is a *TYPE*; and so on.

Sometimes we just need to refer to the value explicitly listed for a constant, ignoring any Manifest type. The following definition captures this notion:

# **Manifest value of a constant**

The **manifest value** of a constant is:

1 • If it is a Manifest\_constant: its value.

2 • If it is a constant attribute: (recursively) the manifest value of the Manifest constant listed in its declaration.

# **29.5 INTEGER CONSTANTS**

An integer constant – a specimen of Integer\_constant – consists of an *Construct Integer is* Integer, possibly preceded by a sign. (Integer, a lexical construct, describes unsigned integers.) Example specimens of Integer\_constant are:

*described as part of the lexical specification in 32.15, page 888*.

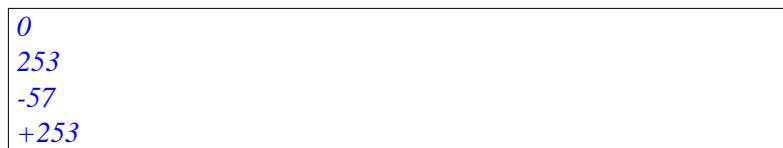

# **29.6 REAL CONSTANTS**

A real constant – a specimen of Real\_constant – consists of a Real, possibly preceded by a sign.

Real, a lexical construct, describes floating-point numbers. Without a Real *is described in* scaling factor, the possible forms of Real are *32.16, page 889*.

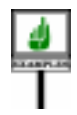

*a*. .*b a*.*b*

where *a* and *b* are specimens of Integer. Any of these may be followed by the letter  $\vec{E}$ , an optional sign and an Integer to indicate scaling by a power of ten.

Here are some example specimens of Real constant:

*46*. *54*. *24*.*36 -34*.*65 -34*.*65E-12 45*.*21E2 +45*.*21E2*

*'c'*

# <span id="page-6-0"></span>**29.7 CHARACTER CONSTANTS**

A Character\_constant is a character enclosed in single quotes, as in

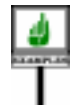

The following constant attribute declarations define symbolic names for some specimens of Character\_constant:

*Upper\_z*: *CHARACTER is 'Z'*; *Dollar\_sign*: *CHARACTER is '\$'*; *blank*: *CHARACTER is ' '*;

A Character constant consists of exactly three characters: the first and the third are single quotes *'*; the middle one is a Character other than a single quote.

Allowing a quote would not cause any ambiguity (since there are always exactly three characters altogether), but the rule is consistent with the convention for double quotes in a Manifest\_string, as studied in the next section.

**EXAMPLES** 

The value of a Character constant is its middle Character.

To understand the above syntactic definition, you must realize that a → *"Special characters* Character is either a key corresponding directly to a printable character *and their codes", page* (such as *A* or *\$*) or one of a set of multiple-key special character codes beginning with the percent sign *percent*. Examples of such codes are:

*887*.

- %*N* for a new-line.
- %*'* for a single quote.
- %*B* for a backspace.
- %/ "*91*" /% for the character of ASCII code 91.

*91 is the* (*decimal*) *code oftheopeningbracket*[, *which you may also write as %*(.

For example, a class text may include constant attribute declarations such as

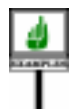

*New\_line*: *CHARACTER* **is** *'%N'*; *Single\_quote*: *CHARACTER* **is** *'%''*

Because a new-line is not a Character, the three characters of a Character\_constant must appear on the same line. Of course, you may define a constant whose value is a new-line character by using %*N* as middle Character.

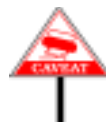

In spite of appearances, the presence of %' in a Character constant, as in the declaration of *Single\_quote* above, does not violate the prohibition of the quote character as a constant's Character: %*'*, as all the special character codes, is considered to be a single character, although it consists of two signs (percent and single quote). This is explained in detail in the specification of characters.

#### **29.8 MANIFEST STRINGS**

A Manifest\_string denotes an instance of the Kernel Library class → *See 36.7, page 927*, *STRING*, studied in a later chapter. *about class STRING*.

As the following syntax indicates, there are two ways to write a manifest string:

- A Basic\_manifest\_string, the most common case, is a sequence of characters in double quotes, as in "*This text*". Some of the characters may be special character codes, such as *%*N representing a new line. This variant is useful for such frequent applications as object names, texts of simple messages to be displayed, labels of buttons and other user interface elements, generally using fairly short and simple sequences of characters. You may write the string over several lines by ending an interrupted line with a percent character % and starting the next one, after possible blanks and tabs, by the same character.
- A Verbatim\_string is a sequence of lines to be taken exactly as they are (hence the name), bracketed by  $\frac{1}{2}$  at the end of the line that precedes the sequence and }" at the beginning of the line (or "[ and "] to left-align the lines). No special character codes apply. This is useful for embedding multi-line texts; applications include *description* entries of Notes clauses, inline C code, SQL or XML queries to be passed to some external program.

**note**

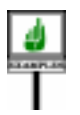

An example of the first of these uses is:

description: "[ *Constants covering kinds of user interface events*. *This class is meant to be used as ancestor by classes needing its facilities*.  $1"$ 

<span id="page-8-1"></span><span id="page-8-0"></span>Here are the syntax rules for these two variants:

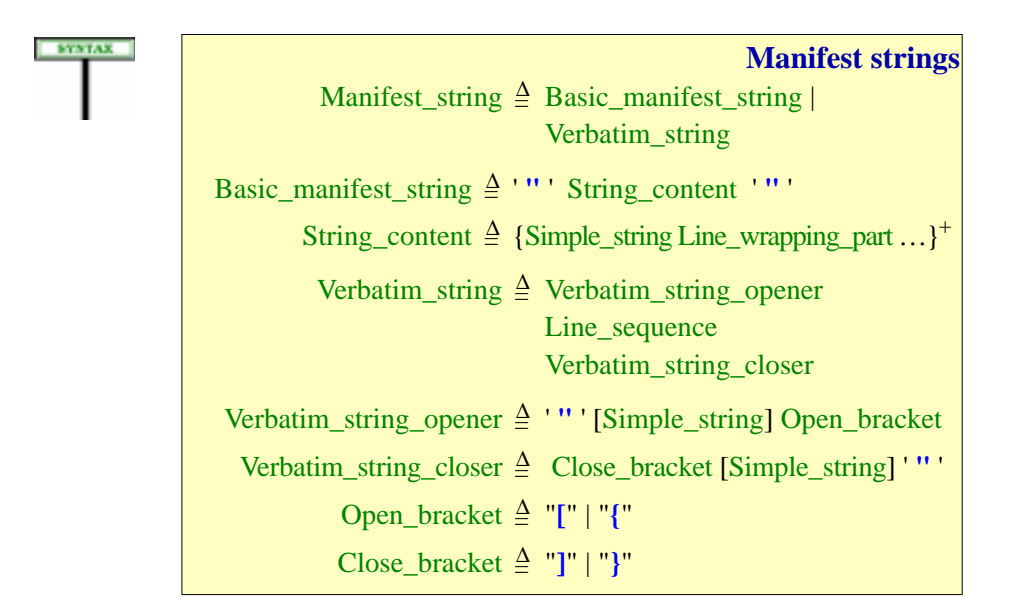

In the "basic" case, most examples of  $String<sub>1</sub> content$  involve just one  $\rightarrow$  *The "extreme case"* Simple\_string (a sequence of printable characters, with no new lines). For *arises when one of the* generality, however, String content is defined as a repetition, with successive Simple\_string components separated by Line\_wrapping\_part to **]"**. *See ["Verbatim](#page-11-0)* allow writing a string on several lines. Details below.

In the "verbatim" case, Line sequence is a lexical construct denoting a sequence of lines with arbitrary text. The reason for the Verbatim string opener and the Verbatim string closer is to provide an escape sequence for an extreme case (a Line\_sequence that begins with **]"**), *tooperators,in"Syntax* but most of the time the opener is just **"[** or **"{** and the closer **]"** or **"}**. The *(non-production):Alias* difference between brackets and braces is that with **"{** … **}"** the Line\_sequence is kept exactly as is, whereas with **"[** … **]"** the lines are left-*in ["Syntax \(non-pro](#page-1-0)*aligned (stripped of any common initial blanks and tabs). Details below.

As with some other constructs, we need to clarify the use of breaks through the definition of Line\_sequence:

*lines in the* Line\_ sequence *begins with [strings", page 788](#page-11-0)*.

←*Similarrulesapplied Syntaxrule", page151, andtosignedconstants, [duction\): Sign Syntax](#page-1-0) [rule", page 778](#page-1-0)*.

← *["CHARACTER](#page-6-0) [CONSTANTS", 29.7,](#page-6-0)*

#### **Syntax (non-production): Line sequence**

A specimen of Line sequence is a sequence of one or more Simple string components, each separated from the next by a single New line.

and a consistency constraint on manifest strings:

#### **Syntax (non-production): Manifest String rule**

In addition to the properties specified by the grammar, every Manifest string must satisfy the following properties:

- 1 The Simple\_string components of its Line\_sequence may not include a double quote character except as part of the character code **%"** (denoting a double quote).
- 2•A Verbatim\_string\_opener or Verbatim\_string\_closer may not contain any break character.

Like other "non-production" syntax rules, the last two rules capture simple syntax requirements not expressible through BNF-E productions.

Because a Line\_sequence is made of simple strings separated by a single New line in each case, a line in a Verbatim string that looks like a comment is not a comment but a substring of the Verbatim string.

The details of both variants now follow, after an explanation of the **once** keyword.

# **Basic manifest strings**

To denote the actual string content, you have the choice between Basic manifest string and Verbatim string.

An example Basic\_manifest\_string is:

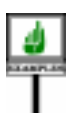

"*This Manifest\_string contains 43 characters*"

The value is a *STRING* object, which represents a sequence of characters. In this example the sequence contains all the characters given except for the two enclosing double quotes, which play a purely syntactical role.

Any of the characters may be a character code as discussed earlier for *[page 783](#page-6-0)*.Character constant. This enables you to include a double quote character into the string: use its code, %". Similarly

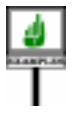

"*First line%NNew line*"

describes a string with two lines, separated by a newline character represented as %*N*.

Whether the **value** of a Basic manifest string is text extending over just one line or several, you have the freedom to write the **specification** of the string in the Eiffel text over one or more lines. In particular you may, for readability, write a long Basic\_manifest\_string over several lines in the source text. For this you will use one or more **line wrapping parts**, interrupting the string with a percent sign % at the end of a line, and resuming it with a percent sign on the next line.

An example using two line wrapping parts (shown by the shaded zones) *First wrapping part*: is the Manifest\_string

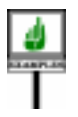

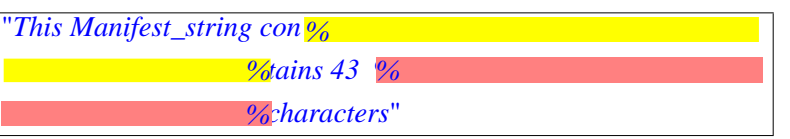

*shadedonfirsttwolines*. *Second part*: *shaded on last two lines*.

*There is a space at the end of the second line*, *after '43'*.

The sole purpose of the line wrapping form is to enable you to write a Manifest\_string on several lines, but without retaining the line separations in the string that it denotes. So the contents of the last example do not tell a lie: the resulting string is indeed exactly the same as in with the first example of this section; it is simply written on three lines rather than one. Note that the initial blanks or tabs on the second and third lines, before the percent sign, are there only for layout and do not contribute to the string.

More generally, the division of the string into two or more lines in the source text has no effect on the value of the string. In the above example, the value is a one-line string (which we may also write as just "*This Manifest\_string contains 43 characters*"). By adding %N characters we would turn this into a multi-line string values. In contrast, the Verbatim\_strings to be seen next will retain the line formating of the string as it appears in the Eiffel text.

Here are the definition and rules formalizing the preceding properties. The syntax of Basic-Manifest-string involves one or more Line\_wrapping\_part, with the following definition:

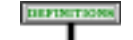

#### Line wrapping part

A Line\_wrapping\_part is a sequence of characters consisting of the following, in order: **%** (percent character); zero or more blanks or tabs; New\_line; zero or more blanks or tabs; **%** again.

This construct requires such a definition since it can't be specified through a context-free syntax formalism such as BNF-E.

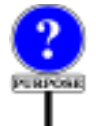

The use of Line\_wrapping\_part as separator between a Simple\_string and the next in a Basic manifest string allows you to split a string across lines, with a % at the end of an interrupting line and another one at the beginning of the resuming line. The definition allows blanks and tabs before the final **%** of a Line\_wrapping\_part although they will not contribute to the contents of the string. This makes it possible to apply to the Basic\_manifest\_string the same indentation as to the neighboring elements. The definition also permits blanks and tabs after the initial % of a Line\_wrapping\_part, partly for symmetry and partly because it doesn't seem justified to raise an error just because the compiler has detected such invisible but probably harmless characters.

As to the semantics:

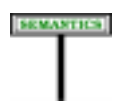

#### **Manifest string semantics**

The value of a Basic manifest string is the sequence of characters that it includes, in the order given, excluding any line wrapping parts, and with any character code replaced by the corresponding character.

→ *"Special characters and their codes", page 887.*

# <span id="page-11-0"></span>**Verbatim strings**

A Verbatim\_string is a sequence of lines meant to be retained exactly as → *A break character is* they are (except for possible left-alignment).

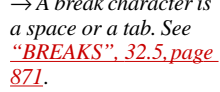

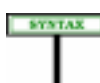

You may bracket a Verbatim\_string between a line ending with **"[**, possibly followed by break characters, and a line beginning with **]"**, possibly preceded by break characters.

The earlier example showed a *description* entry in a Notes clause:

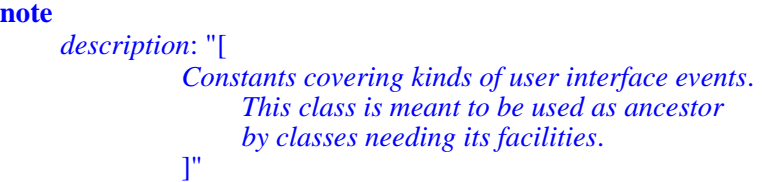

The reason for allowing break characters after the initial **"[** and before the final **]"** is, as above, to avoid raising an error in harmless cases.

As the examples below illustrate, there may be other Eiffel elements preceding the initial **"[** on the same line, and following the final **]"** on the same line.

The beginning and ending delimiters of a Verbatim\_string will usually be **"[** and **]"** as above, but the syntax gave a more general convention:

← *This syntax first appeared on page [785](#page-8-1)*. **SYNTAX** 

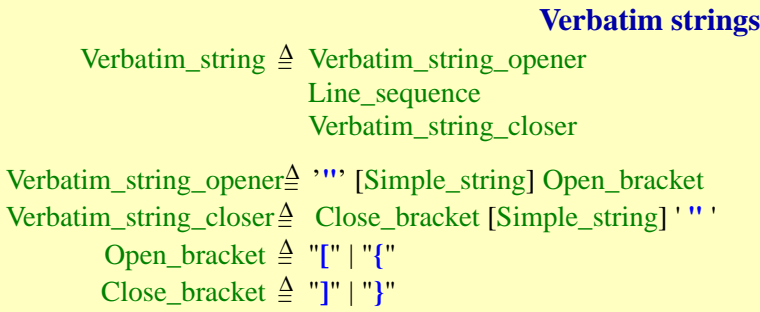

In this general form the string is bracketed by **"**α**{** and **}**α**"**, or **"**α**[** and **]**α**"**, where  $\alpha$  — the Simple\_string of the Verbatim\_string\_opener and Verbatim\_string\_closer — is any sequence of characters not including a double quote **"**. In most cases, including all the examples in this section,  $\alpha$ is an empty string, but a non-empty  $\alpha$  is useful in the case — unavoidable if we want to have a completely general mechanism — in which one of the lines of the string begins with the closing delimiter **]"** (or **}"** if the opening delimiter was **"{**).To handle such a string as a Verbatim\_string, choose a string  $\alpha$  such that no line of the text begins with  $\alpha$ <sup>1</sup> (or  $\alpha$ <sup>1</sup>), possibly preceded by breaks.

This convention is an application of the general language design rule that any convention for quoting text, using specific characters or character sequences as delimiters, must have an **escape** convention making it possible to quote a text that includes the delimiters themselves.

Here is an example of this convention:

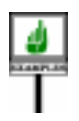

**note**

*description*: **"++[** *This class*, *from a hypothetical Eiffel parser*, *is in charge of parsing Verbatim strings that end with or some variant thereof*. **]"]++"**

Because of the highlighted line beginning, we can't use **"[** and **]"** as delimiters; instead we choose  $"++[$  and  $++]"$ , making sure that no line in the string begins with  $]++"$ . This is of course an extreme case, and most uses of Verbatim\_string will rely on the default delimiters.

<span id="page-13-0"></span>This observation leads to the constraint on verbatim strings::

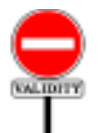

#### **Verbatim String rule** *VWVS*

A Verbatim\_string is valid if and only if it satisfies the following conditions, where  $\alpha$  is the (possibly empty) Simple string appearing in its Verbatim\_string\_opener:

- 1 The Close\_bracket is **]** if the Open\_bracket is **[**, and **}** if the Open\_bracket is **{**.
- 2 Every character in  $\alpha$  is printable, and not a double quote ".
- $3 \cdot$  If  $\alpha$  is not empty, the string's Verbatim\_string\_closer includes a Simple\_string <u>identical</u> to  $\alpha$ .

Next, the semantics. Whatever the delimiters, the value of a Verbatim string is given by its Line sequence (the sequence of lines that make it up, delimiters excluded), taken exactly as it is, except for leftalignment if the delimiters used brackets **[ ]** rather than braces. The characters in the Line\_sequence are retained exactly as they are. No special *of strings as plain* character codes apply: if  $\%N$  (for example) appears in the Line\_sequence, it will be understood as two characters, a percent and an *N*.

*Thisruleassumesaview sequencesofcharacters*, *line separations being marked by a special "new line" character*.

*Truly identical*: *in strings*,*letter case is sig-*

*inificant*.

Here is the semantic rule that states these properties:

# **SEMANTICS**

#### **Verbatim string semantics**

The value of a Line\_sequence is the string obtained by concatenating the characters of its successive lines, with a "new line" character inserted between any adjacent ones.

The value of a Verbatim\_string using braces **{ }** as Open\_bracket and Close\_bracket is the value of its Line\_sequence.

The value of a Verbatim\_string using braces **[ ]** as Open\_bracket and Close\_bracket is the value of the left-aligned form of its Line sequence.

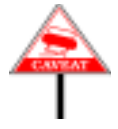

This semantic definition is **platform-independent**: even if an environment has its own way of separating lines (such as two characters, carriage return  $%$ R and new line  $%$ N, on Windows) or represents each line as a separate element in a sequence (as in older operating systems still used on mainframes), the semantics yields a single string  $-$  a single character sequence — where each successive group of characters, each representing a line of the original, is separated from the next one by a single  $%N$ .

("**Left-aligned form**" should be intuitively clear, but is defined rigorously *["Prefix, longest break](#page-17-0)* below.) The difference between the two kinds of brackets follows from *prefix, left-aligned* whether you want to left-align the string. If you don't, use braces, as in

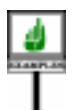

<span id="page-14-0"></span>**note** *description*: **"{** *Constants covering kinds of user interface events*. *This class is meant to be used as ancestor by classes needing its facilities*. **}"**

*[form", page 794](#page-17-0)*.

*The shaded rectangles show the positions of tab characters*.

where the various tab positions have been highlighted; the value of the string retains all these tabs:

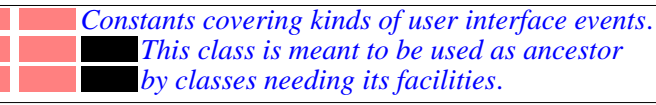

*This is the value of the* Verbatim\_string *of the above example*.

Originally, however, we had written this example using square brackets **"[** … **]"** to request left alignment:

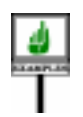

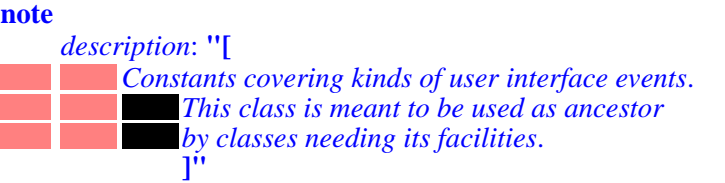

This means that the string's value doesn't include the two initial tabs (highlighted above as lightly shaded rectangles) common to all three lines. It does, however, include the extra tab (dark rectangle) that appears only on the last two lines. So that value is

*Constants covering kinds of user interface events*. *This class is meant to be used as ancestor by classes needing its facilities*.

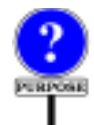

Why go into all this trouble by having two kinds of delimiters, one implying left alignment and the other not? The reason is cosmetic. In many case, you want the left-aligned version of a verbatim string. This example, involving *description* entries of Notes clauses, is typical. Language processing tools may store the values into a reuse repository to facilitate content-based retrieval of classes; in ISE Eiffel, for example, all such entries are turned into **META** tags of the generated HTML documentation, so that you can retrieve them through Web search engines. But without automatic left-alignment you would have to start your class text as

**note** *description*: **"{** *Constants covering kinds of user interface events*. *This class is meant to be used as ancestor by classes needing its facilities*. **}"** *author*: "*Jane Programmer*" **class** *YOUR\_CLASS* …

*WARNING*: *ugly layout*, *not recommended*. *See text*.

which messes up the indentation and layout. Using the brackets **"[** … **]"** instead of the braces **"{** … **}"** solves the problem: you indent the text in a way that looks nice in your software text

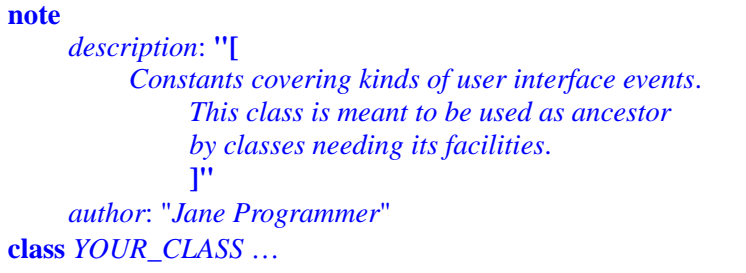

*WARNING*: *ugly layout*, *not recommended*. *See text*.

The same observation applies if you use a Verbatim\_string for inline C → *"Specifying C code* code in an external function, as in this extract from an example in the *inline", page 834*.discussion of interfacing Eiffel with C, involving two verbatim strings:

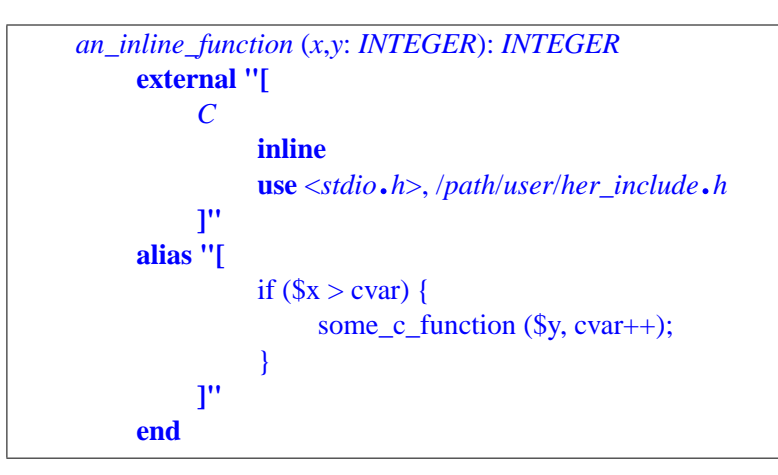

*Warning*: *the content of the* **alias** *clause represents C*, *not Eiffel*. *The indentation is shown as it will appear in the class text* (*where a feature declaration is already indented one step*, *as part of a* Feature\_clause.

or in a hypothetical example using an embedded SQL string:

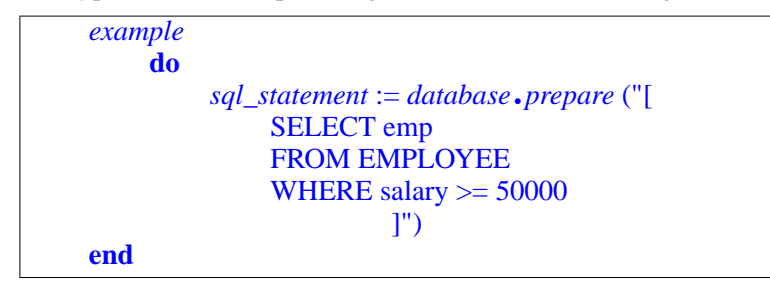

The indentation in these last two examples should not be retained in the strings actually passed to the appropriate tools — a C compiler, an  $SQL$ query processor for a Database Management System. (The C compiler probably don't care, but other tools might!), The indentation is only beneficial to the reader Eiffel text, who might cringe when seeing a version left-aligned for the sake of the external tool, such as

```
example
    do
        sql_statement := database.prepare ("{
SELECT emp
FROM EMPLOYEE
WHERE salary >= 50000}")
    end
```
*WARNING*: *ugly layout*, *not recommended*. *See text*.

which breaks the layout of Eiffel texts. Using the bracket form **"[** … **]"** solves this problem by allowing you to keep a pleasant layout without retaining the extra initial tabs or spaces in the string's semantics.

→ *"LAYOUT", 34.9, page 905*.

About "tabs or spaces": the recommended practice is always to use tabs for indentation. Some older text editors, however, prefer spaces.

The following auxiliary definitions give a precise meaning to the notion of ← *["Verbatim String](#page-13-0)* "left-aligned form" used above to specify the semantics of a verbatim *[rule", page 790](#page-13-0)*. strings using brackets as delimiters:

**SEMANTICS** 

#### **Prefix, longest break prefix, left-aligned form**

<span id="page-17-0"></span>A **prefix** of a string *s* is a string *p* of some length  $n (n \ge 0)$  such that the first *n* characters of *s* are the corresponding characters of  $p$ .

The **longest break prefix** of a sequence of strings *ls* is the longest string *bp* containing no characters other than spaces and tabs, such that  $bp$  is a prefix of every string in  $ls$ . (The longest break prefix is always defined, although it may be an empty string.)

The **left-aligned form** of a sequence of strings *ls* is the sequence of strings obtained from the corresponding strings in *ls* by removing the first *n* characters, where *n* is the length of the longest break prefix of  $ls (n \ge 0)$ .

Obviously, if you are passing a verbatim string to an external tool that attaches a semantic value to initial tabs and spaces on a line, and want to control the string character-by-character without any intervention from the left-aligning process implied by these definitions, you should use the brace form **"{** … **}"** even if this means uglifying the Eiffel text layout. (Yes, semantic correctness should in the end win over esthetic appeal.) But in that case you are probably better off anyway using the non-verbatim form of manifest strings, control characters and all.

# **Choosing between basic and verbatim manifest strings**

You can indeed write any Verbatim\_string as a Basic\_manifest\_string; for ←*Thisreferstothenon*example to get the same result as <u>our earlier</u> Verbatim\_string, you may use: *left-aligned version*,

*using braces*, *on page [791](#page-14-0)*.

**note**

*description*: "*%TConstants covering kinds of user % %interface events*.*%N*% *%%T%TThis class is meant to be used% % as ancestor%N*% *%%T%Tby classes needing its facilities*"

Note the need to include explicit codes *%N* (new line) and *%T* (tab) and, if the text is too long for pleasant formating, break it into several lines with "line wrapping parts". The two divisions do not necessarily coincide: in this example the string has been broken after *of user* and *used*, but there is no new line at those positions in the string's value.

Since the words being sent to separate lines (*user* and *interface*, *used* and *as*) must be separated by a space, you mustn't forget to include that space — highlighted above — at the end of the interrupted line or the beginning of the continuation line. It's this need to code everything explicitly that makes Basic manifest string tedious to use for describing multi-line strings; Verbatim string avoids the problem.

# **"Once" string expressions**

The syntax for expressions in the preceding chapter included the Once\_string expression, of the form **once** *some\_manifest\_string*, for example **once** "*This text*". This is actually an expression, not a constant; you can use it in contexts that expect an expression, for example an assignment or argument passing

> *your\_string\_entity* := **once** "*This text*" *your\_procedure* (**once** "*This text*")

but not where only a Manifest string will do, for example a manifest declaration *your\_constant* **is** "*This text*", a Debug key, an Obsolete message. But since this notion is closely connected to the semantics of strings it is appropriate to study it here.

The possibility of qualifying a manifest string constant by **once** when you use in an expressions corresponds to different semantics for the manifest string:

- Without **once**, every evaluation of the string creates a new object.
- With **once**, only the first evaluation creates an object; every subsequent one yields a reference to that initial object.

This is of course <u>the same difference</u> as between a function declared with  $\leftarrow$  *See "ROUTINE* **do** and one declared with **once**. In fact you may understand a manifest *BODY", 8.5, page 218*, string "*This text*" as a call to a function of the form\

*about once routines*.

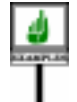

*new\_string*: *STRING*  **create** *Result*.*make\_from\_string* ("*This text*") **end do**

whereas the manifest string **once** "*This text*" is equivalent to a call to

*once\_string*: *STRING*  **create** *Result*.*make\_from\_string* ("*This text*") **end once** Which one of the two forms should you use? Each has advantages and drawbacks depending on the circumstances. If you find yourself using a text message in a loop, as in

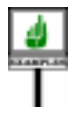

```
from… loop … until
     …
    print (once "Message text")
end
```
you should probably use the **once** form, to avoid creating lots of identical objects.

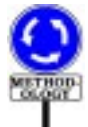

It is almost always better in this case to declare a constant attribute:

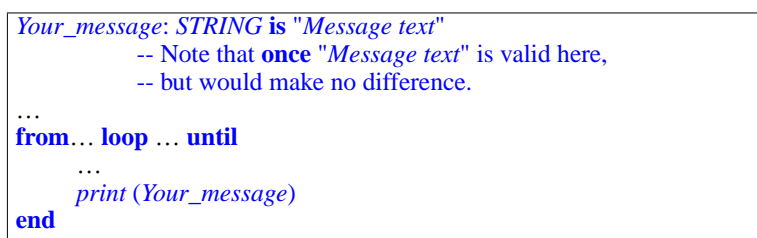

which avoids the problem altogether and is in line with general methodology principles (don't use literal constants in algorithms!). The **once** form is available, however, for designers who feel they truly need manifest strings with no symbolic names.

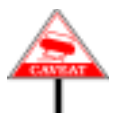

Because they are shared, however, once manifest strings can cause some surprises. Consider the following extract, with *text* of type *STRING*:

```
text := "text.append (i.out)
                -- i.out is the string representation of the integer i
```
Assume that this appears in the body of a loop, and that each iteration of the loop increments *i* by one. You probably expect that each loop iteration will reinitialize *text* to an empty string, then extend it with the string value of *i*, setting it to "*1*"the first time, "*2*" the second time and so on. This is indeed what happens with the extract as given since the empty string is recreated each time. But if for the first instruction you use

 $text$   $:=$  **once** 

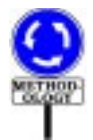

then only one string is ever created, so that in loop iterations the string will take successive values "*1*", "*12*", "*123*"and so on. This is seldom the desired result and explains why the **once** behavior is not the default. (If novices are going to have bad surprises, better be it because of bad initial performance — which can be fixed through a **once** declaration — than because of wild and seemingly buggy behavior.)

The general rule, then, is:

- Use **once** for manifest strings that will not change at all although it is even better in most cases to give them symbolic names such as *Your\_message* above, and stop worrying.
- Use non-once strings as soon as anything can change, keeping in mind then that each use of the constant will create a new object.

#### **Run-time model for manifest strings**

As explained above, a Manifest\_string *m* defines an associated Simple string *s*. For example, in the Manifest\_string appearing in the declaration

*Message*: *STRING* **is** "*Example 1*"

*m* is "*Example 1*" and *s*is the String made of the nine characters *Example 1*.

For most practical purposes you may view *s* as the value of *m*. In a more precise specification of the semantics, however, this is not quite correct. Although the nuance is somewhat fine, you should understand it even if this is your first reading, because of a potential confusion that has been known to surprise newcomers.

The problem is that the value of  $m$ , like any other value, must be an object or a reference to an object, and that a String (a sequence of characters) is not appropriate for this purpose. The desired object should be an instance of some class, so that you can apply features to it: for example a routine to which you pass *Message* as actual argument may need to access properties of *Message* such as its length, through the features of some appropriate class. But there is no class whose instances are just arbitrary sequences of characters.

*tation and its features are given in 36.7, page*

*927*.

There does exist a class meant for representing character strings: the *The details of class* Kernel Library class *STRING*, which indeed served as type for *Message* in *STRING*, *its represen*the above example declaration. But an instance of *STRING* is not a sequence of characters: it is a string descriptor, which must of course provide access to the characters but may also include other information such as the string length. Most importantly, because a string descriptor is an instance of a class, all the features of that class are applicable to it. Class *STRING* offers many routines for operations on strings such as accessing the character at a given position, extracting a substring and appending another string.

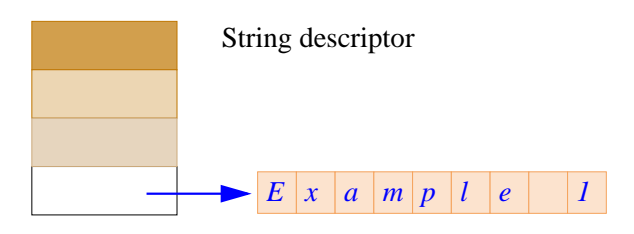

The details of string representation do not matter for this discussion, although the above figure shows a possible implementation, where the *is a* "*special object*", *as* string descriptor includes, among various possible fields, a reference to the *introduced in 19.2,* actual character sequence.

*Thecharactersequence page 498*. *See the discussion of strings in 36.7*.

What does matter is that the value of an entity declared of *STRING* type, such as *Message* above, is a string descriptor, not a character sequence.

What difference does it make? Only one consequence is of practical concern: a Manifest\_string is not a "constant" in the sense that most people would expect. It will always refer to the same string **descriptor**, but not necessarily to the same *character sequence*; this is because the contents of the descriptor may be changed through procedure calls.

Here is an example showing how this can happen:

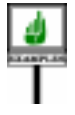

*Message*: *STRING* **is** "*Example 1*" … *Message*.*put* (*'2'*, *9*)

where the call to *put*, a procedure of class *STRING*, replaces the character at position 9 (originally *1*) by the character *2*. As a result, if a later instruction prints *Message*, the output will be

*Example 2*

The same potential problem may arise through a feature call applying to another entity than the original "constant" if there has been an assignment; for example, the assignment

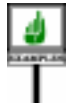

*New\_message* := *Message*;

produces a situation where both entities refer to the same character sequence:

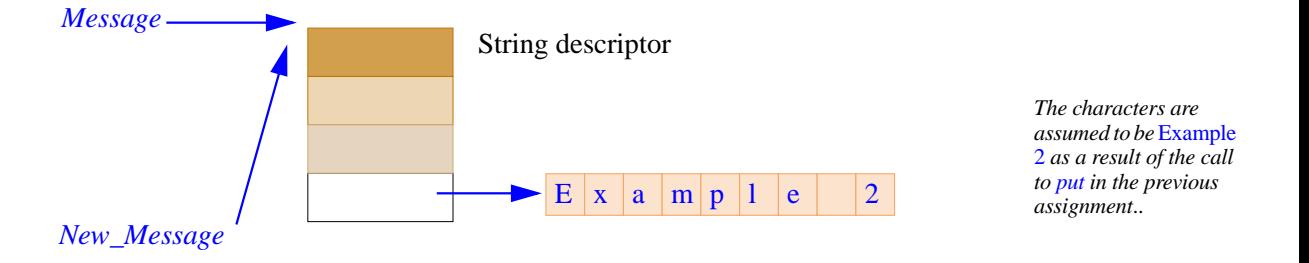

Then any operation on *Message* will have the same effect as the corresponding operation on *New\_message*. For example, after

```
Message.put ('3' , 9)
```
an instruction to print *New\_message* will produce *Example 3*.

#### **29.9 MANIFEST TUPLES**

 $\lceil$ 

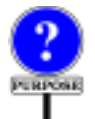

The next form of Expression is the Manifest\_tuple, defining a tuple through a list of expressions representing the tuple's successive items.

An example of Manifest\_tuple, of type *TUPLE* [*INTEGER*, *REAL*, *INTEGER*], is

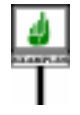

[*27*, *3*.*5*, *m+ n*]

for *m* and *n* of type *INTEGER*. The value of this expression is a tuple of three elements, having the values given.

If the list of expressions in a Manifest tuple is empty, it describes an array with no elements:

Among other applications, you may use a Manifest tuple to obtain the effect of a variable number of arguments for a routine: if one of the formal arguments of a routine is declared with the type *ARRAY* [*T*] for some *T*, then an actual argument may be an expression list *See 8.4, page 217*.

[*e1*, *e2*, … *en*]

such that every *ei* is of a type conforming to *T*. The number *n* of elements in the list is arbitrary, so that you indeed obtain the same effect as if routines were permitted to have a variable number of arguments. Examples of this technique appeared in the discussion of routines.

The *ei* do not need, of course, to be all of the same type, as long as their types all conform to *T*. By choosing a more specific or more general *T* (based on a class lower or higher in the inheritance graph), you restrict or extend the set of acceptable types for the *ei*.

Here <u>again</u> is the syntax of manifest tuples:

← *From the tuple chapter, page 365*.

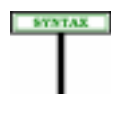

```
Manifest tuples
Manifest_tuple =
∆ "[" Expression_list "]"
Expression_list \triangleq {Expression "," ...}
```
There is no constraint on manifest tuples.[TO BE COMPLETED -- FOLLOWING RULE REMOVED]: This is the rule that may be used in practice to ascertain whether a Manifest\_tuple is appropriate as actual argument to a routine, or whether an assignment of the form

*a* := [*e1*, *e2*, .. *en*]

is valid. For example, with the routine specification

*average\_age* (*group*: *ARRAY* [*PERSON*]): *INTEGER*

then the call in

```
group_average := average_age
     ([Fiordiligi, Dorabella, Guglielmo, Ferrando, Alfonso])
```
is valid if *Fiordiligi* and *Dorabella* are of type *LADY*, *Guglielmo* and *Ferrando* of type *GENTLEMAN*, Alfonso of type *PHILOSOPHER*, and all these classes are descendants of *PERSON*. If you add to the Manifest\_tuple an expression whose type does not conform to *PERSON*, the Manifest\_tuple ceases to be a valid expression of type *ARRAY* .[ *PERSON*].

**GENEVIER** 

As another example of applying the Manifest Array rule, this time recursively, here is a valid expression of type *ARRAY* [*ARRAY* [*INTEGER*]]:

<< <<*-3*, *41*>>, <<*0*>>, <<*45*, *31*, *-27*>>, << >> >>

describing an array whose elements are integer arrays of two, one, three and zero elements successively.

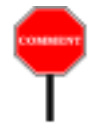

As you may have noted, the Manifest Array rule departs slightly from the style using elsewhere in this book to talk about types, since it does not define "the type of" a Manifest tuple, but instead tells us how to ascertain whether a Manifest\_tuple is "a valid expression of type" *ARRAY* [*T*] for given *T*. This is because, in contrast with the other expressions studied in this chapter (and any other Eiffel component that has a value), a Manifest\_tuple does not have a single type of the form *ARRAY* [*T*] for a single *T*. You may see this by considering the Manifest\_tuple in

*v1*: *V*; *w1*: *W* … *some\_routine* (<<*v1*, *w1*>>)

where *V* and *W* are non-generic classes with the inheritance structure illustrated on the adjacent page.

Here the given Manifest\_tuple is a valid argument for *some\_routine* if the formal argument is declared either as *ARRAY* [*T*] or as *ARRAY* [*U*] (as well as  $ARRAY[X]$  for any X to which *T*, U or both conform). If we tried to define "the type of the Manifest\_tuple, however, *ARRAY* [*T*] and *ARRAY* [*U*] would be equally good candidates.

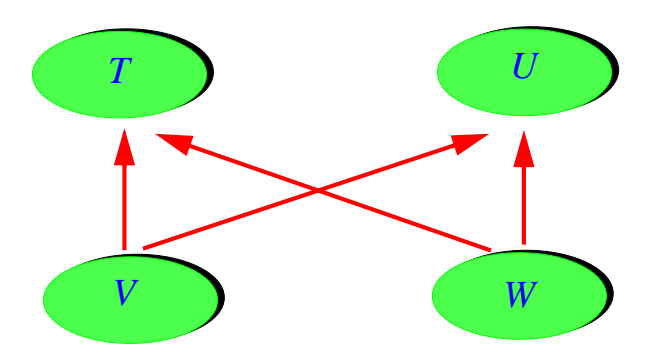

Fortunately, this inability to settle for a single type will not cause any difficulty in the two situations which require obtaining type information about a Manifest\_tuple *ma*:

The Manifest Array rule enables us to ascertain conformance of *ma* to a certain type (the type of the target in an assignment, or of a routine's formal argument) without any ambiguity, as illustrated by the above examples.

The dynamic type set of *ma*, needed to ascertain system-level call validity, is the set of all types of the form *ARRAY* .[ T] for every type *T* in the dynamic type set of any of the elements of *ma*. This is in line with the handling of genericity in the definition of the dynamic type set.

The value of a Manifest\_tuple made of *N* expressions is an array of *ARRAYarediscussedin* bounds 1 and *N*, whose elements are the values of the successive expressions in the Manifest tuple. In this definition, an "array" is an instance of the Kernel Library class *ARRAY*.

The situation here is similar to what we encountered above for strings: an instance of *ARRAY* is in fact an array descriptor, which must of course provide access to the actual elements, but may also include other information such as the number of elements and the bounds. This also means that an array descriptor is a normal object – an instance of class *ARRAY*, with all the features of this class applicable to it.

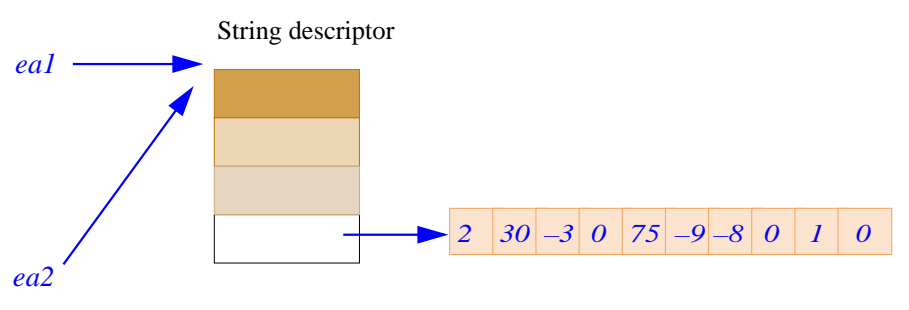

The last figure illustrates the notion of array descriptor; it is a conceptual representation of the situation resulting from

```
ea1, ea2: ARRAY {INTEGER];
…
ea1 := <<27, 54, -3, 7, 1, 0, 10, 546, -40>>
ea2 := ea1
```
*KMANTICS* 

*Arrays and class 36.4, page 924*.

In this case the array's elements are objects (instances of the expanded type *INTEGER*). Below is an illustration of the effect of similar operations on arrays *ra1* and *ra2* of type *ARRAY* .[ *T*] for some reference type *T*. =

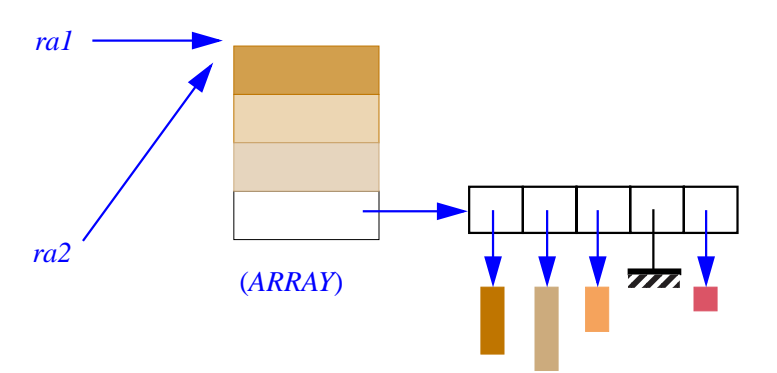

This could be the result of:

*ra1*, *ra2*: *ARRAY* [*T*]; *a*, *b*, *c*, *d*, *T*; … **create** {*T*} *a* … **create** {*U*} *b* … **create** {*V*} *c* … **create** {*W*} *d* …  $ral := \langle \langle a, b, c, d \rangle \rangle;$ *ra2* := *ra1*

*U*, *V*, *W are types conforming to T*.

# **29.10 SEMANTICS OF CONSTANT ATTRIBUTES**

--- To be completed ---